#### **PD SOFTWARE MS-DOS**

## **Si legge Si Robotz**

*di Paolo Ciardelli*

*OK, stavolta la pubblicità mi ha contagiato in maniera superiore all'influenza stagionale che gira. I segni di tale malattia si notano dal titolo, che più che rifare il verso allo spot della nota casa di maglieria intima cita il messaggio con cui un'industria giapponese spiegava la giusta pronuncia del proprio nome.*

*Non* me *ne voglia Corrado Giustozzi che è stato ed è tutt'ora il promotore di tornei di «see-robots» per questa mia goliardica scorciatoia usata per evitare la classica, ma a volte inevitabile, «articolessa»*

#### *CRobots*

CRobots («see-robots») è un gioco basato sulla programmazione dei computer.

Mentre i cosidetti giochi arcade richiedono che un uomo controlli qualche oggetto durante il gioco, con CRobots il giocatore deve scegliere la sua strategia prima dell'inizio della partita.

La strategia di gioco è inserita in un programma scritto in linguaggio C

scritto proprio dal giocatore. Il programma che scriverete controlla un robot che ha il compito di cercare e distruggere gli altri robot ognuno dei quali è pilotato da un programma differente. Ogni robot ha lo stesso equipaggiamento e possono competere un totale di 4 robot nello stesso momento.

CRobots è formato da un compilatore C, un computer virtuale e un campo di battaglia. Il compilatore accetta un subset di istruzioni del linguaggio C completato dalle funzioni per eseguire lo scan del campo di battaglia, spostarsi, sparare e controllare i danni subiti dal nostro robot.

CRobots può essere eseguito in modalità di partita singola che visualizza i robot e il campo di battaglia aggiornati in tempo reale oppure per degli incontri multipli. In questo caso verrà visualizzato solo il nome del vincitore di ogni singola partita.

#### *Yahtzee!*

*Autore: Cheese's Shareware Team*

Yahtzee! si può giocare da soli oppure con un massimo di 6 giocatori.

Lo scopò del gioco è quello di realizzare tutte le combinazioni richieste ottenendo il più alto punteggio possibile.

Per realizzare una combinazione si lanciano cinque dadi, e se ne possono cambiare alcuni per due volte di seguito.

Il punteggio assegnato ad ogni faccia è proprio il numero che ci si trova sopra.

Le combinazioni da realizzare (con relativi punteggi) sono: Tris o poker: guadagnate tanti punti quanto è la somma dei cinque dadi.

Full: con un tris e una coppia guadagnate 25 punti. Min: con una scala di

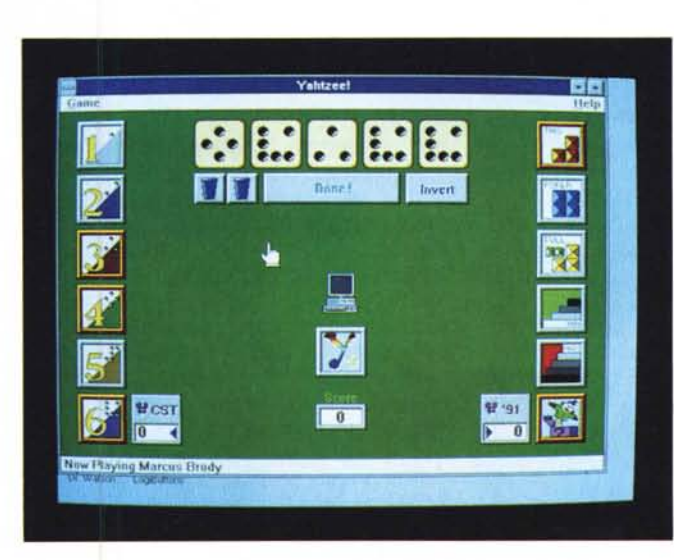

*Yahtzee è un gioco di origine orientale, tanto per fare una cosa nuova, che* si *gioca con* i*dadi. <sup>A</sup> lato se ne apprezza i'accattivante grafica in ambiente Windows 3.*

quattro dadi guadagnate 30 punti.

Max: con una scala di cinque dadi guadagnate 40 punti.

Caso: se non avete altri punteggi guadagnate la somma dei cinque dadi. Yahtzee: con cinque dadi uguali guadagnate 50 punti la prima volta, 100 le successive.

Se la somma dei punteggi della colonna sinistra supera i 63 punti, guadagnate 35 punti di bonus. Se supera 84 punti, ne guadagnate altri 35.

È possibile giocare in un massimo di 6 giocatori che possono essere delle persone oppure un avversario simulato dal computer.

Il gioco è disponibile in due versioni, sia per l'ambiente grafico Windows, che per l'ambiente puramente DOS.

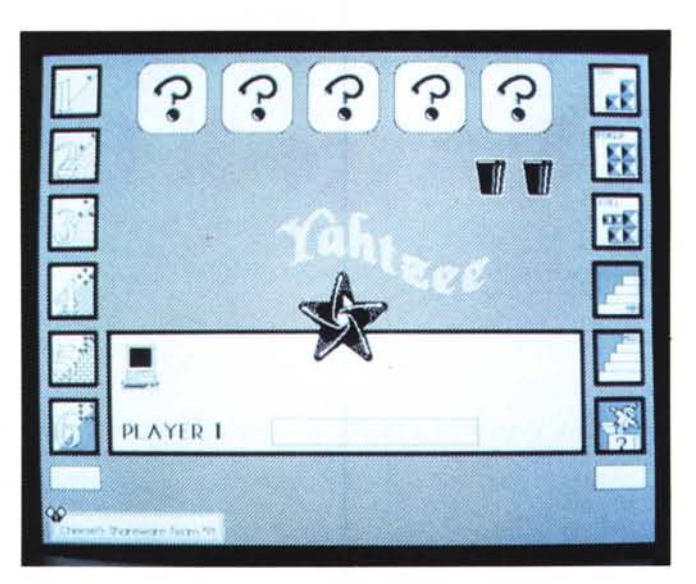

*Ecco la schermata relativa alla* stessa *versione del gioco Yahtzee ma in ambiente 005. Non mi sembra che ci si possa lamentare.*

#### *Par%so*

*Autore: Luca Masi*

Paroloso è un gioco concettualmente molto semplice.

Lo scopo del gioco è quello di ordinare 9 tessere contenenti una singola lettera in modo da ricomporre una parola di senso compiuto.

Ovviamente c'è un tempo limite entro il quale il giocatore può tentare di indovinare la giusta parola e questo tempo è fissato in 45 secondi.

Qualora la parola fosse particolarmente difficile, o ci si trovasse a corto di idee, esistono comunque un certo numero di Jolly che il giocatore può usare per proseguire al livello successivo, senza dover indovinare la parola corrente.

Inizialmente si hanno 2 Jolly, ma ogni 100.000 punti il giocatore ne riceverà un altro. Il punteggio ottenuto è calcolato in base al tempo impiegato per ricomporre la parola (meno tempo si usa e più punti si guadagnano), al numero di «scambi» di tessere effettuati (più scambi si fanno e meno punti si ricevono) ed al livello attualmente raggiunto (a livello più alto corrisponde un punteggio più elevato).

Le parole di cui il programma dispone sono oltre 1200, composte soprattutto da verbi all'infinito, sostantivi e aggettivi di grado positivo (questi ultimi sempre al singolare maschile o femminile se la forma maschile non dovesse esistere).

Ovviamente le parole scelte sono state selezionate in modo opportuno per

*Paroloso prende lo spunto dal gioco televisivo francese, poi importato in Italia, del gioco delle cifre* e *delle lettere. Piacevole per migliorare il proprio «magazzino di vocaboli)}.*

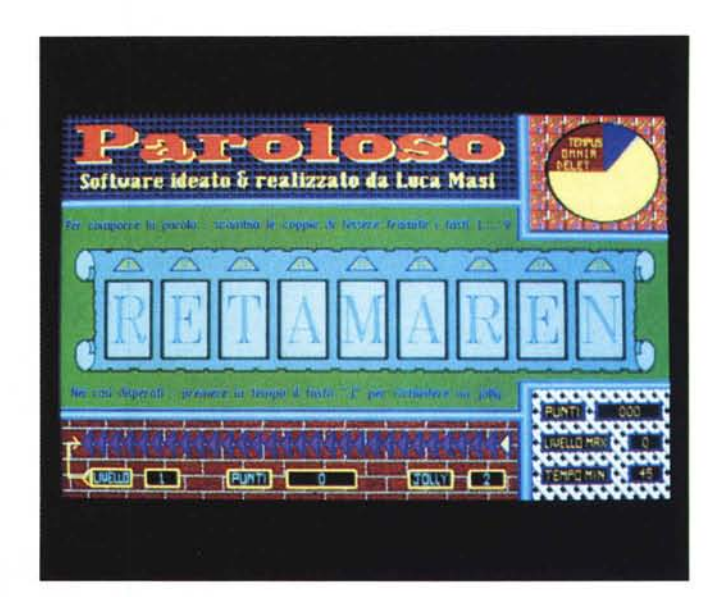

non presentare anagrammi con altre parole italiane.

Una delle cose interessanti di questo programma è il suo sistema Anti-Virus. Paroloso è infatti dotato di un sistema automatico per proteggersi e, indirettamente, proteggervi dall'infezione dei virus informatici. Infatti, come potrete vedere dalla sua fugace pre-schermata iniziale, appare ad ogni avvio di Paroloso un segnale di «divieto di virus» con il messaggio che vi avverte che si sta eseguendo il controllo Anti-Virus.

Il controllo coinvolge essenzialmente il file Paroloso.Exe e per il modico tempo di poco più di 7 secondi ad avvio (con 8086 8 MHz, caricamento da dischetto) potrete dormire sonni tranquilli.

Infatti qualora un Virus informatico si «accodasse» al file eseguibile o tentasse di sovrascriverne una parte, il test Anti-Virus lo segnalerebbe immediatamente, negando l'avvio di Paroloso e avvertendovi dei possibili rischi in cui potrete incorrere.

La cosa migliore sarà in questa evenienza quella di cancellare il file Paroloso. Exe e ripristinarlo da una copia di back-up o altrimenti, se siete utenti registrati, rispedirmi il file infetto (meglio tutto il pacchetto per sicurezza) ed io provvederò a sostituirvelo.

#### *Iris*

#### *Autore: Filippo Cerulo*

Iris è un programma di contabilità scritto in Clipper Application Developement Language ed è ottimizzato nelle prestazioni grazie all'uso dei migliori compilatori esistenti oggi sul mercato. Ciò garantisce una velocità di risposta dell'elaboratore sempre elevata ed indipendente dalle dimensioni dell'Archivio che si sta utilizzando. Per Iris 10 o 10000 righe di prima nota sono esattamente la stessa cosa!

Le peculiarità di Iris sono: Velocità Operativa, Aggiornamento dei Progressivi, Chiusure Contabili, Automatismi, Interfaccia Utente.

Una buona Velocità Operativa è essenziale non solo nelle operazioni giornaliere (Immissione di prima Nota, ecc.). ma soprattutto nel controllo dei Dati inseriti. Se una stampa di un Partitario porta via più di due minuti di elaborazione non si può dire di essere al massimo delle performance. Iris vanta l'invidiabile risultato di un massimo di 40 secondi per qualsiasi stampa su qualsiasi Archivio di qualsiasi dimensione.

Tutti noi abbiamo prima o poi penato

davanti ad interminabili procedure di aggiornamento magari solo perché era necessario avere un misero, sintetico bilancio di verifica. Il ricalcolo di tutti i valori in gioco (Dare/Avere dei Conti, Progressivi Clienti/Fornitori, ecc.) è immediato e contestuale all'immissione del Movimento Contabile. Iris non vi chiede mai di aggiornare nulla, pur possedendo potenti routine di ricalcolo indispensabili nei tanto deprecati casi di malfunzionamento di uno degli Archivi (quanto lavoro avete perso finora per un banale Black Out?).

Iris inoltre è stato concepito in modo da mantenere in linea il Vostro Archivio di Prima Nota per tutto l'anno permettendovi di modificare qualunque cosa in qualunque momento. Anche se l'elaboratore segnala tempestivamente la Data ed il Progressivo dell'ultima stampa fiscale, siete comunque liberi di cambiare tutto quello che volete e magari ristampare. In Iris il termine Chiusura Contabile Periodica non esiste.

Indubbiamente la parola Automatismi suscita in alcuni il timore di non poter più controllare quello che si sta facendo. Altri preferiscono scrivere il meno possibile e demandare all'elaboratore tutto quanto di ripetitivo la propria con-

tabilità comporta. Tutto deve essere gestito con intelligenza e gli eccessi nell'uno o nell'altro senso sono inutili e dannosi. Quindi Iris è sufficientemente automatico, ma sempre nei limiti di un corretto controllo da parte dell'operatore. Parleremo comunque in seguito di Causali Automatiche e di come si può semplificare al massimo il lavoro di tutti i giorni.

In ogni caso la parte più importante *v* di qualunque prodotto software è quella che gli addetti ai lavori chiamano Interfaccia Utente, cioè il modo di dialogare tra l'elaboratore e l'uomo. Questo è un aspetto fondamentale del buon Software è stata messa nel rendere Iris il più facile ed immediato possibile. Iris è dotato di un esclusivo e velocissimo Sistema di Aiuto (Help System) che svincola totalmente l'operatore dai Codici Mnemonici di identificazione. In Iris si può virtualmente operare senza ricordare alcun Codice e senza consultare alcun Tabulato, il tutto in modo semplice ed efficace. Inoltre i tasti da premere sono pochissimi, le scelte dei menu sono associate ad una riga di aiuto, non esistono particolari sequenze di tasti da ricordare e l'unica funzione attiva è **F1** (Help).

#### *Abstract*

#### *Autore: Giovanni Mello*

Questo programma nasce per supplire all'esigenza di archiviare brevi sunti di articoli (abstract) per poi poterli ricercare tramite parola chiave. Questo non si può fare con un normale database, in quanto la lunghezza dell'articolo non è predeterminata ed il numero di parole chiave per la ricerca neanche. Ho costruito quindi un programma compilato in Clipper che alla eccellente gestione archivi DB3-like unisce delle estensioni nel linguaggio particolarmente adatte al trattamentò delle stringhe.

Gli abstract vanno caricati nel file ABSTR in un campo di tipo <memo> mentre l'indicizzazione delle parole chiave, individuate nel corpo dell'Abstract racchiudendole fra i caratteri «< > » viene gestita creando un dizionario delle stesse nel file TABLE con associati i puntatori ai vari record che se più di dieci si estendono nel file SLAVE.

Per ricercare gli abstract si digitano le iniziali della parola chiave, poi la si sceglie in un elenco proposto a video. Con una ricerca indicizzata si risale al record del campo TABLE e da questo si estrae

MCmicrocomputer n. 115 - febbraio 1992

in un array i numeri dei record di ABSTR contenenti la parola chiave. Si può ampliare la ricerca allargandola ai record che contengono un'altra parola chiave (funzione .OR.) oppure restringendola ai record che contengono ambedue le parole chiave (funzione .AND.).

I dati selezionati vengono presentati in forma di spreadsheet con possibilità

*Indispensabile* a *chi archivia sunti di articoli* o *comunque di documenti,* su *cui* si *deve fare una ricerca per parole chiave.*

di scrolling, di visualizzazione estesa e di marcatura per la stampa.

Il programma è fornito di un archivio di articoli tratti dalla rivista «Forbes» per testarlo copiare tutto su una subdirectory del disco rigido (si può lanciare anche da floppy, ma è molto lento) e poi ricercare la parola-chiave FORBES ed è anche dotato di HELP in linea.

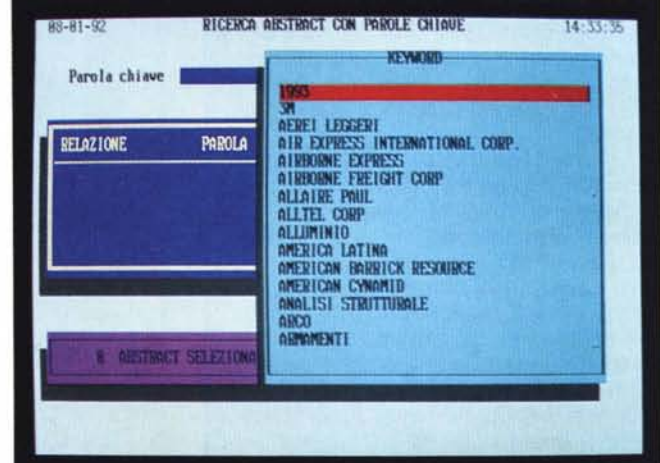

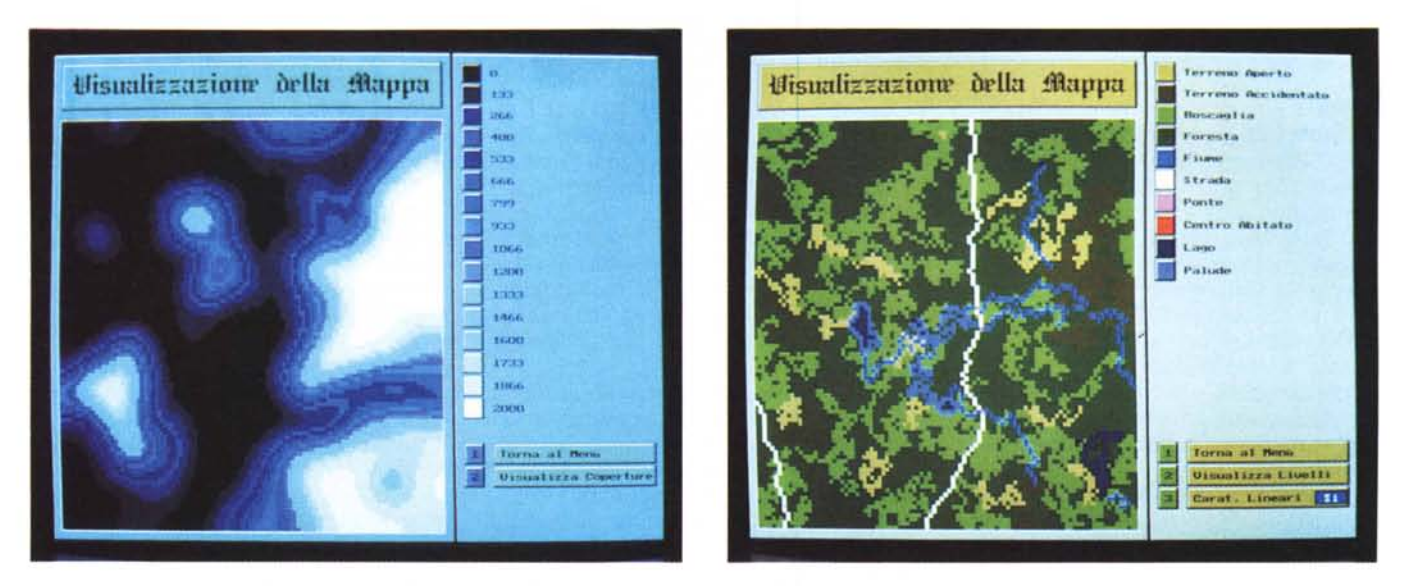

Di questi tempi la cartografia è alla ribalta. Ecco un programma che genera mappe di fantasia, ma belle.

#### Modelli di terreno

Autore: Andrea Dazzi

Questo programma serve per generare mappe di terreni, di fantasia ma realistiche. Ogni mappa è organizzata come una matrice dove, per ogni punto, sono memorizzate informazioni relative all'altezza e al tipo di terreno presente (strade, ponti, città e caratteristi-

che naturali come laghi e foreste). La creazione di una mappa avviene in due fasi distinte: la prima consiste nella generazione dei livelli del terreno. La mappa prodotta può già essere salvata ed utilizzata, senza eseguire la seconda fase, cioè la generazione delle coperture del terreno che provvede alla creazione della vegetazione, dei fiumi, delle strade.

Lo scopo di queste mappe è di fornire il più rapidamente possibile dati relativi a qualunque punto del terreno rappresentato al programma che le utilizza.

La realizzazione di un MDT è importante soprattutto per i giochi di simulazione come esplorazioni o giochi di querra.

Con il dischetto vengono fornite alcune mappe già realizzate.

#### **DBOOK 1.0**

Autore: Alessandro Peralma

Questo programma è stato scritto per risparmiare fogli di carta nella stampa ed impaginare documenti.

Il programma è stato scritto in C e permette di utilizzare una stampante a matrice di punti anche se il programma da cui è stato preso spunto era originariamente scritto in QBASIC per stampanti HP

Il programma lavora sia su testi non formattati che su testi formattati con un form-feed che separa le pagine.

Nella formattazione del testo si può specificare uno header nella parte alta della pagina, eventualmente sostituito dal numero di pagina oppure da una linea contenente la data della stampa, il nome del file e il numero della pagina.

Questa linea potrebbe anche essere stampata nella parte bassa dello schermo e si può specificare anche un margine sinistro.

Il testo può anche essere stampato direttamente su un file.

La stampa viene effettuata in due passi successivi, vengono prima stampate le pagine dispari poi vi verrà chiesto di rigirare la carta per stampare le pagine pari. MG

Paolo Ciardelli è raggiungibile tramite MC-link alla casella MC6015.

N: \MC\MC115\DB00K\dbo DBOOK 1.5 (ShareWare) - Copyright 1991 Alessandro Peralma<br>Via don Farinetti, 18 18818 Cascinette d'Ivrea (TO) (8125)-617821 Usage : DBOOK (filename) [-2] [-o] [-d] [-n] [-p] [-a] [-l (number)]<br>
-2 print on LPT2<br>
-2 print on LPT2<br>
--print on therefile<br>
--print to other file<br>
--print take on top line<br>
--print name on top line print page nu on top line<br>ader (page, name, date) on top line plete hear print -I sets left margin to <number> column er this ments was<br>interectly formatted text can cause improper behaviour.<br>limes longer than 88 chars are truncated.<br>your princh and at least 188 columns. N:\MC\MC115\DB00Kb\_

DBook: per risparmiare carta quando si impagina ed ottenere un risultato soddisfacente dalle proprie stampe.

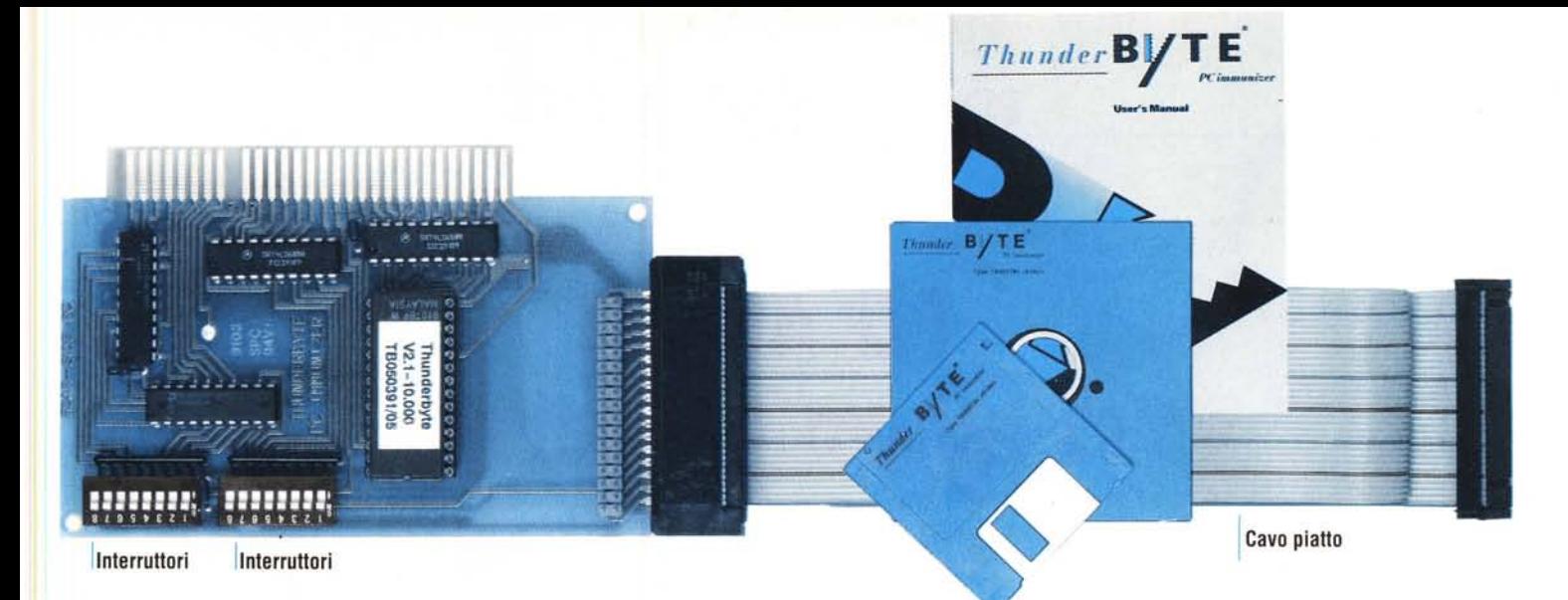

### **Ogni 24 ore viene creato un nuovo virus**

# **ThunderByte sa già come fermarlo**

HUNDERBYTE è l'unico strumento capace di intercettare e bloccare qualsiasi tipo di virus che dovesse tentare di attaccare il vostro computer. Fino a ieri i sistemi di prevenzione delle infezioni virali - basati esclusivamente sul software - avevano tutti il fondamentale limite di entrare in azione troppo tardi, dopo il boot, mentre *ThunderByte* assume il controllo delle operazioni all'accensione della macchina, prima ancora che si attivi il sistema operativo (MS/PC-DOS).

*ThunderByte* si installa molto semplicemente in qualsiasi slot a 8 o 16 bit e il software occupa soltanto IK di memoria RAM. Nessun altro prodotto può fornire un livello di protezione tanto elevato, anche contro i virus non ancora scoperti.

#### *Come è possibile?*

- *• ThunderByte* usa una serie di tecniche per smascherare i virus prima che essi danneggino i vostri dati. Il sistema di immunizzazione previene la formattazione non autorizzata dei dischi, che è la maniera più efficace per distruggere i dati. Inoltre, intercetta tutte le operazioni di scrittura diretta, che "saltano" il sistema operativo con l'intento di inquinare o cancellare dati.
- *• ThunderByte* è in grado di accorgersi della presenza di un virus anche dalla rilevazione di attività peculiari, come la "marcatura" dei programmi infettati, il tentativo di rimanere in memoria e una eccessiva manipolazione dei vettori di interrupt.
- Questo vuoi dire che *ThunderByte* non ha bisogno di conoscere i meccanismi dello specifico ti-

po di virus, compresi quelli futuri. In effetti, ogni virus nascosto in memoria necessita almeno di un interrupt - il mezzo tramite il quale si danno istruzioni al computer - e con *ThunderByte* installata nessuno può "rubare" un interrupt, senza essere scoperto e segnalato all'utente.

#### *Ma c'è di più*

Siccome il codice del programma risiede in una memoria a sola lettura (ROM), esso non può mai essere infettato o modificato da un virus. Tutti i settaggi importanti sono realizzati tramite piccoli interruttori sulla scheda. Questi non possono essere alterati da un virus, e nessun programma invasore è capace di influenzare la posi-

zione di un interruttore. Ne consegue che *ThunderByte* non può essere disabilitata da alcun programma software.

Il prodotto viene fornito in molte diverse "versioni", tutte identiche nella funzionalità. Questo accorgimento elimina alla radice la possibilità di creare un programma studiato per ingannare ogni singola variante del sistema di immunizzazione. A questo si

aggiunga la possibilità di proteggere l'accesso al sistema tramite parola d'ordine. Una tale protezione non è superabile nemmeno facendo il boot da floppy!

#### *Rischio zero*

*ThunderByte* costa solo 292.500 lire (IVA esclusa) ed è coperta da 12 mesi di garanzia. Ordinatela oggi stesso: compilate il tagliando e rispeditelo al nostro indirizzo oppure telefonateci al numero 02·65.55.306 (anche rivenditori). Potrete provare la scheda per 30 giorni e, se non com· pletamente soddisfatti, basterà che ce la resti· tuiate per riavere indietro i vostri soldi. Affrettatevi, non scherzate con i virus.

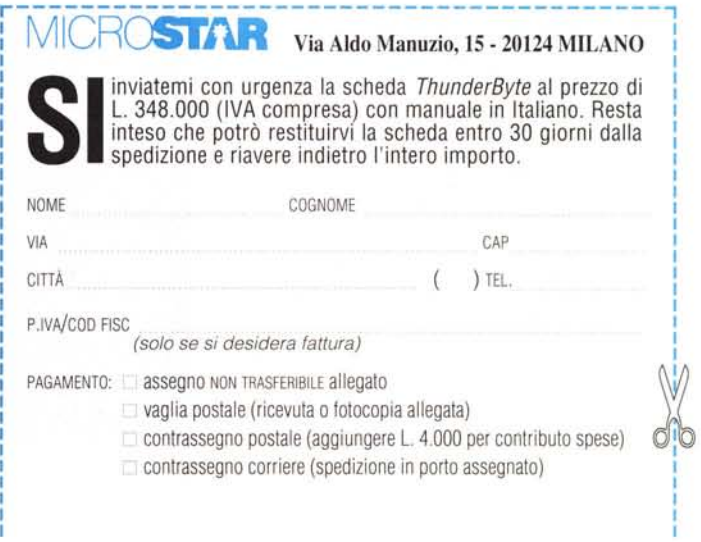